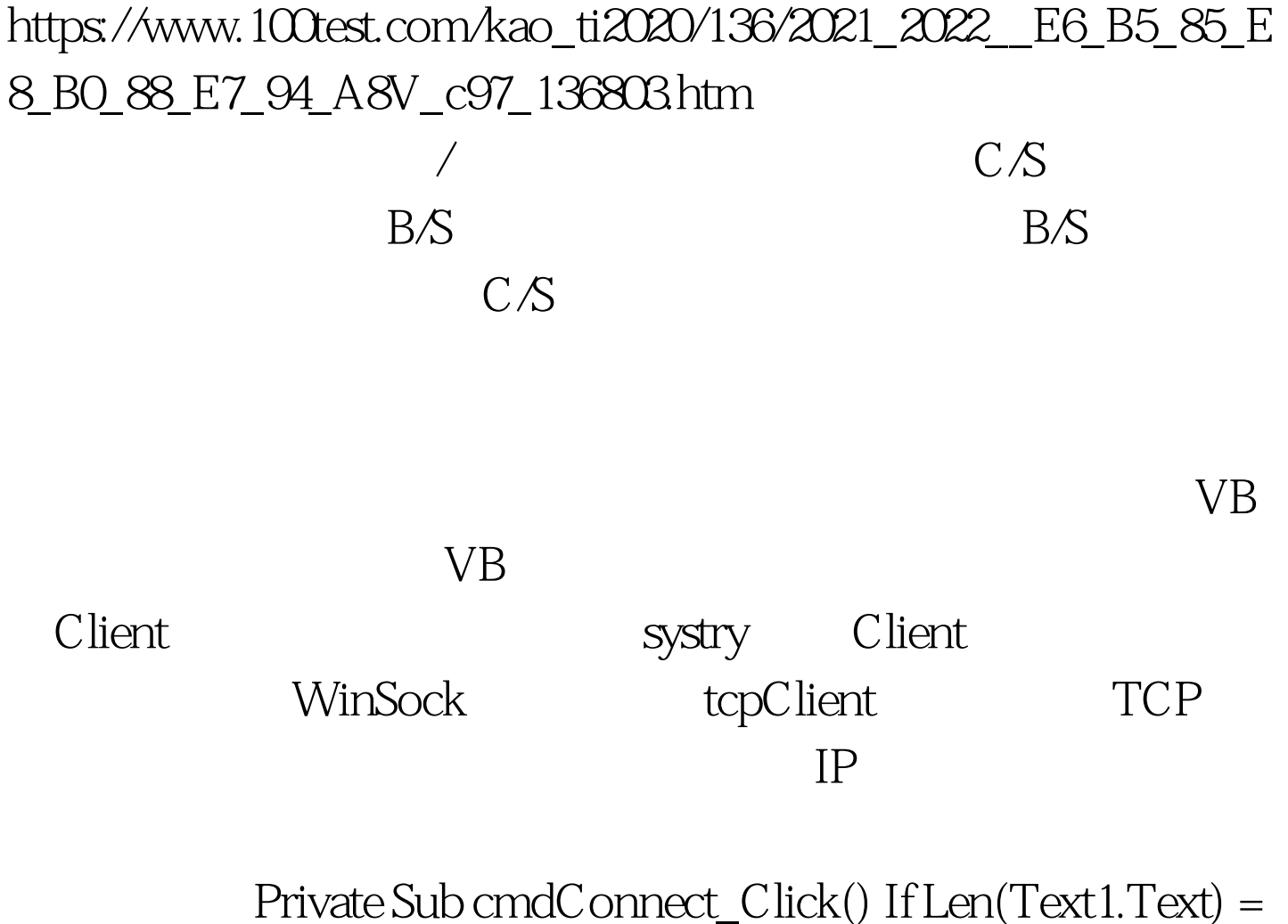

 $O$ And Len(Text $2$ Text) = 0 Then MsgBox (" IP  $\qquad$  ") Exit Sub Else If Len(Text1.Text) > 0 Then tcpClient.RemoteHost = Text1.Text Else tcpClient.RemoteHost = Text2.Text End If End If tcpClient.Connect Timer1.Enabled = True End Sub End Sub the DataArrival

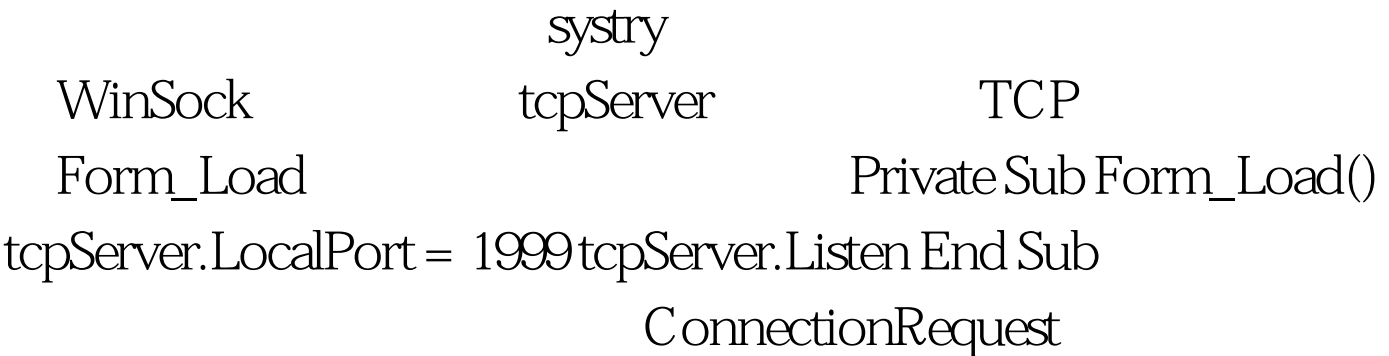

 $VB60$  PDF

## Private Sub

tcpServer\_ConnectionRequest (ByVal requestID As Long) If tcpServer.State sckClosed Then tcpServer.Close' State  $End$  If '

tcpServer.Accept requestID End Sub 100Test

www.100test.com